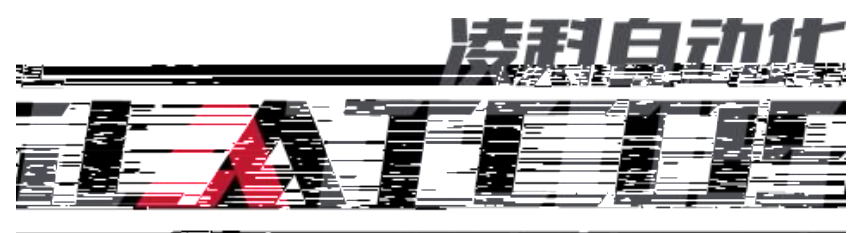

<u> Bernard Carl (1988), provincia de Maria de la contecemento de la contecementación de la contecementación de l</u>

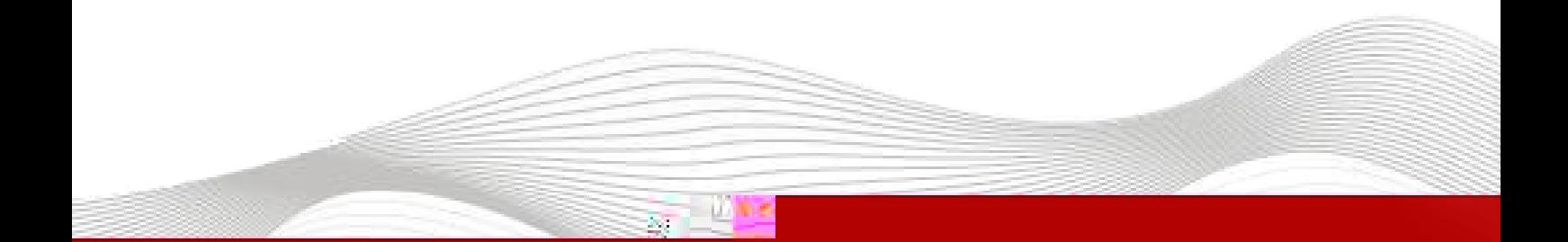

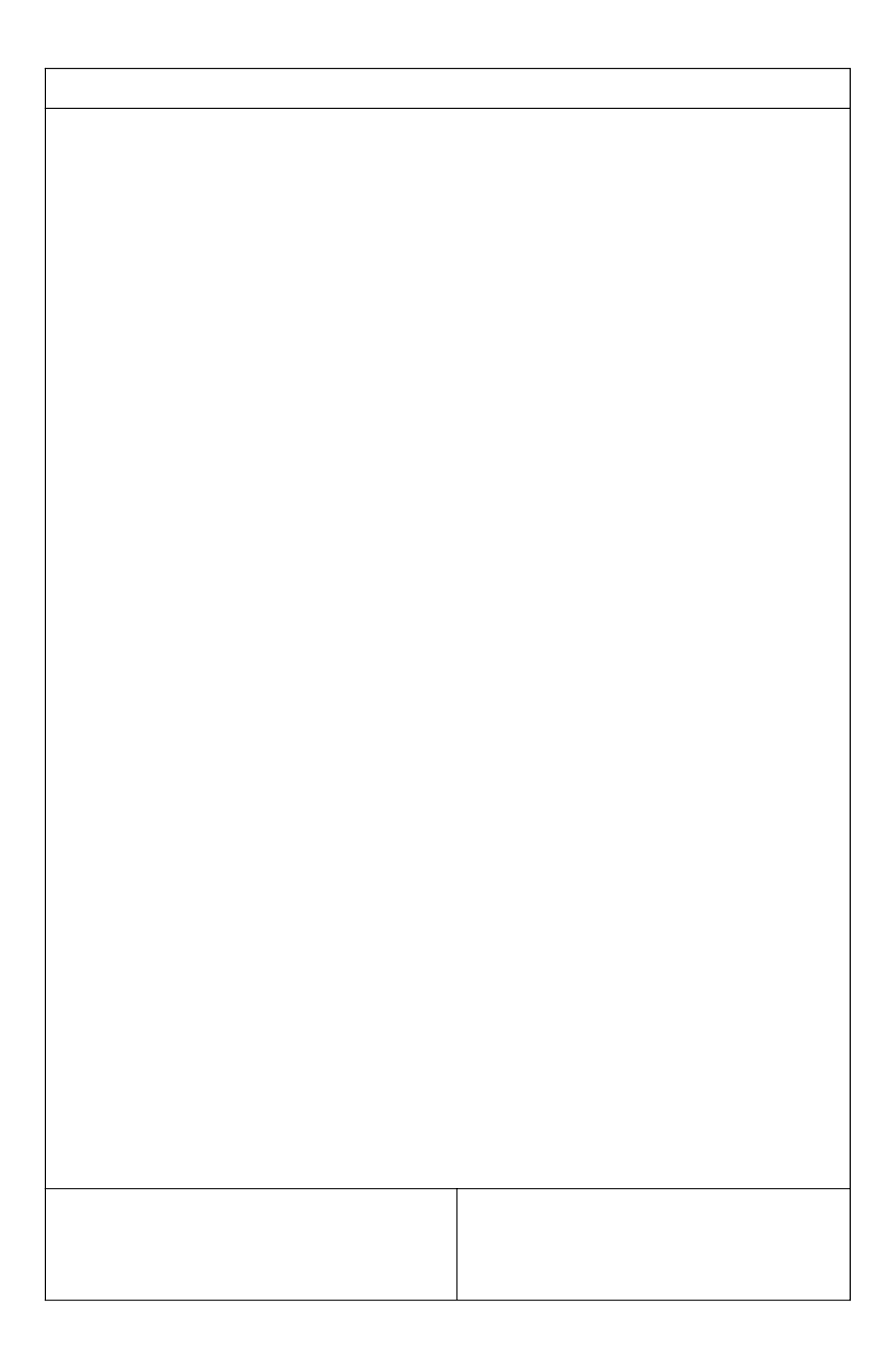

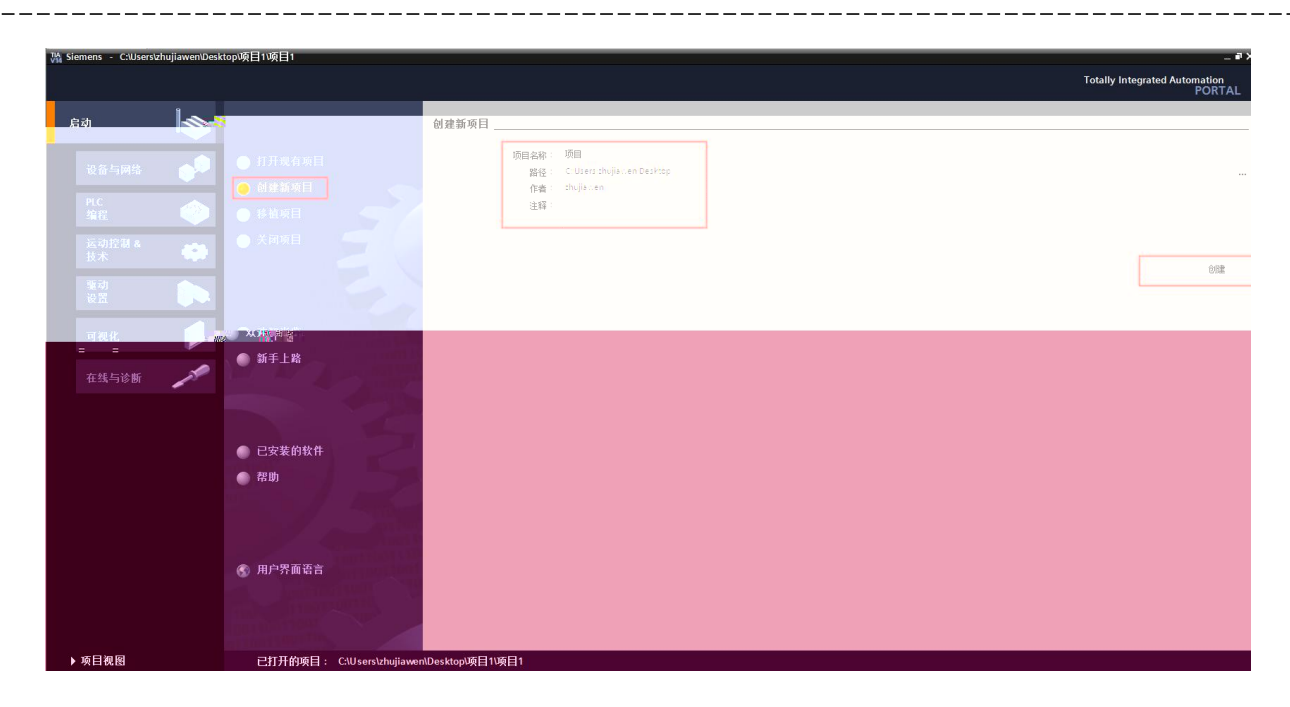

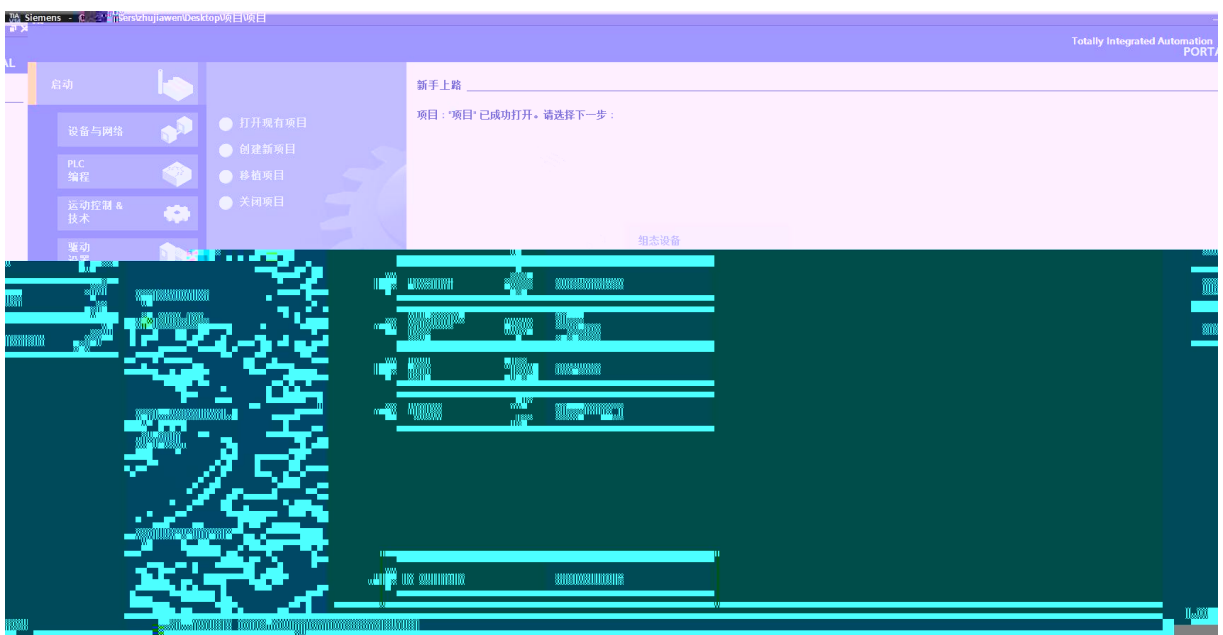

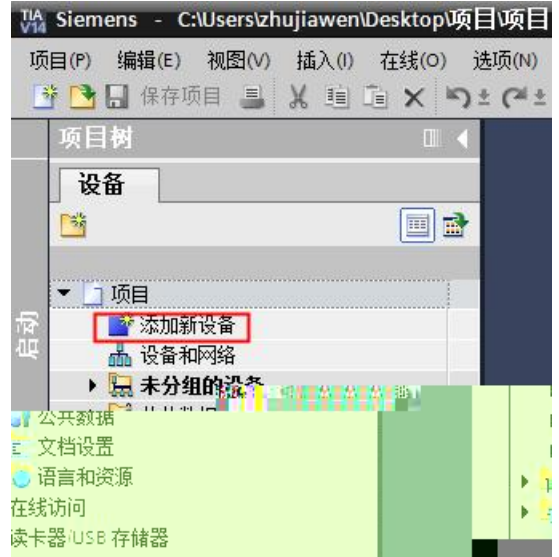

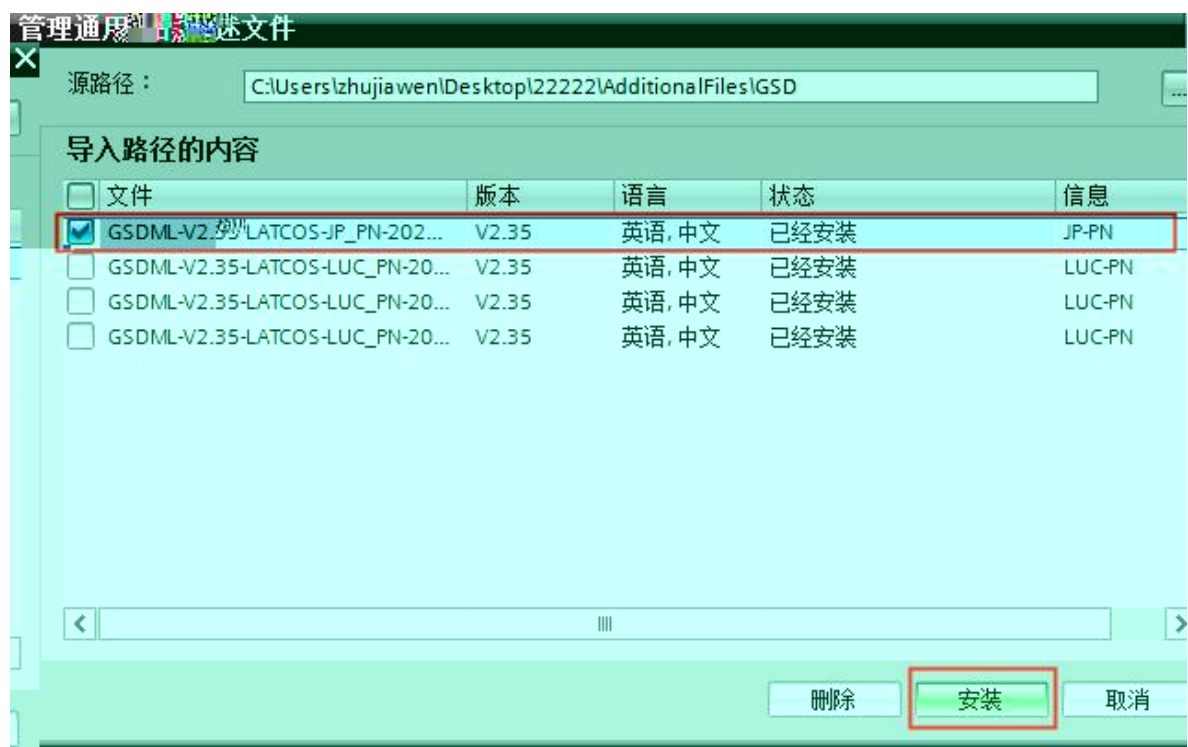

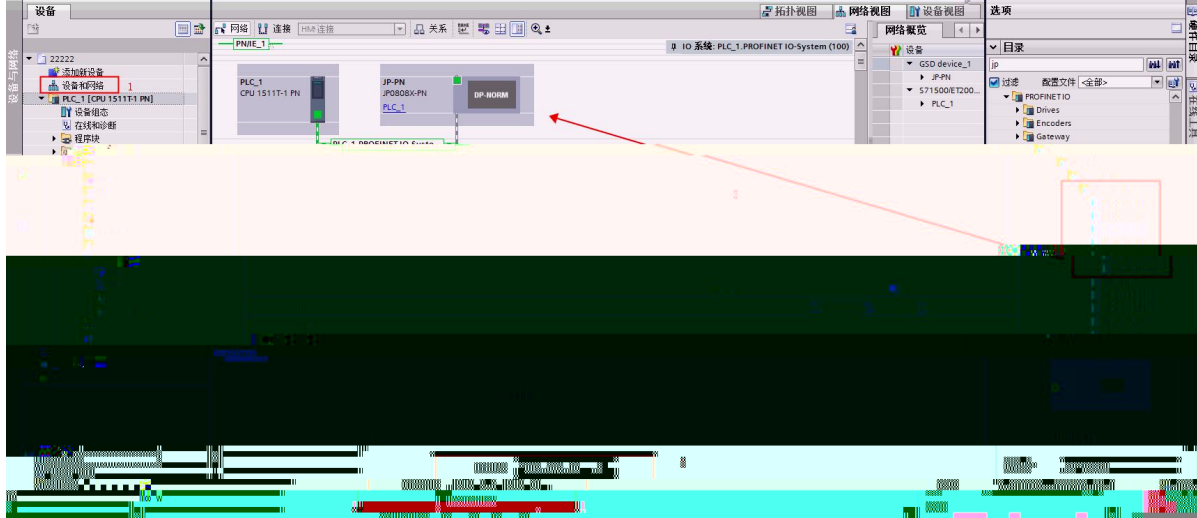

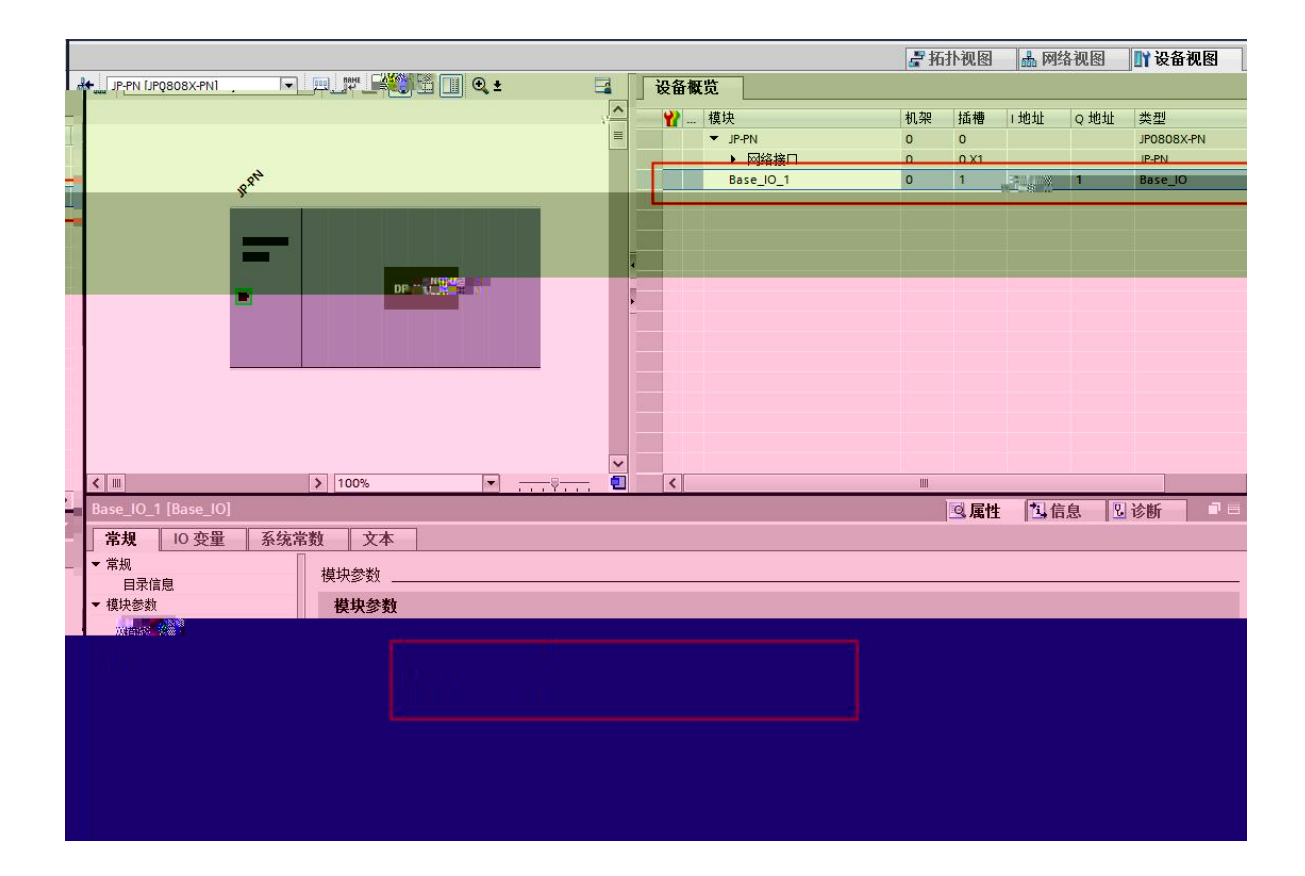

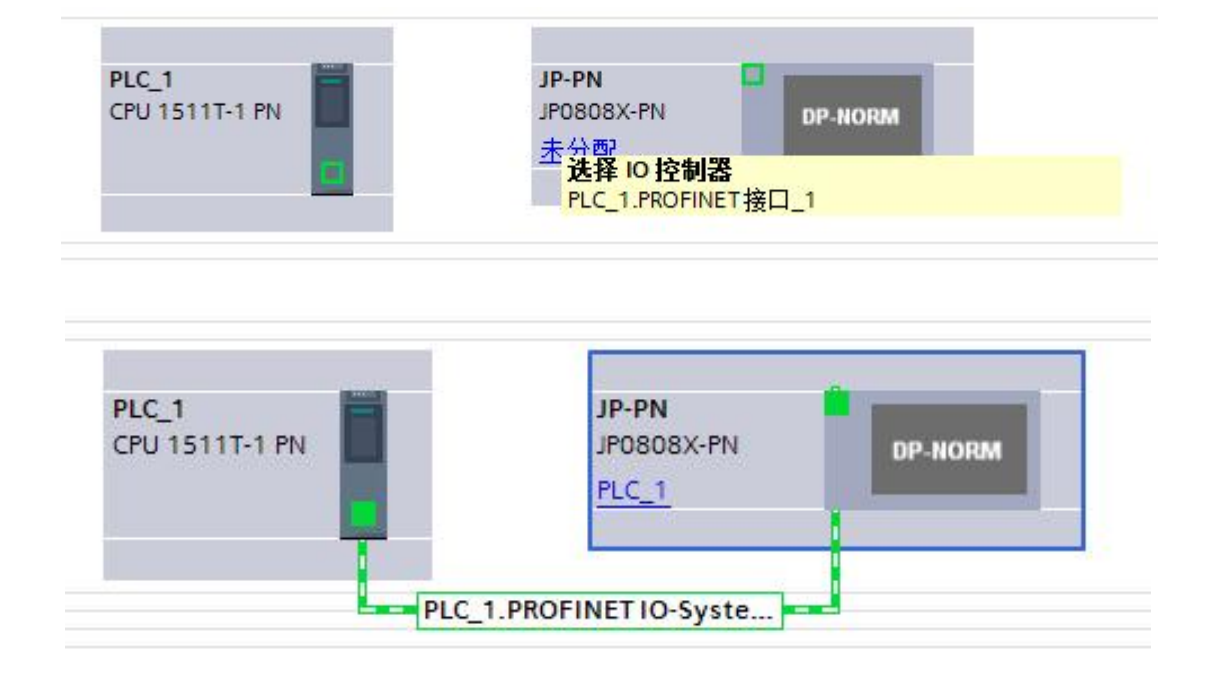

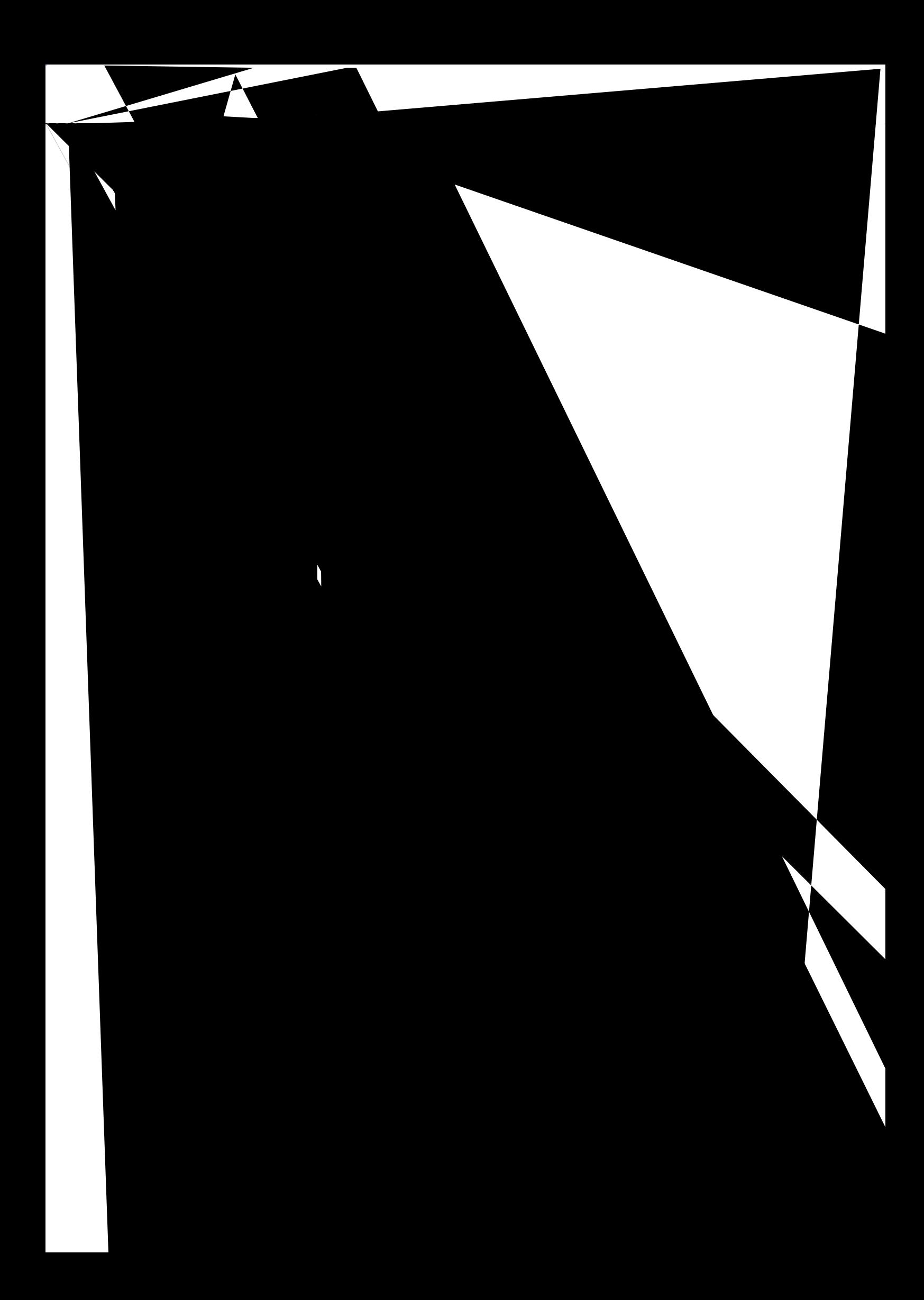

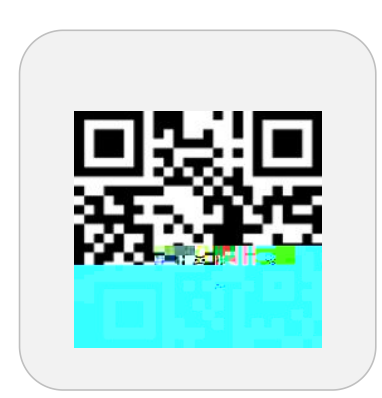

**LATEDE** 

nestation in the constitution

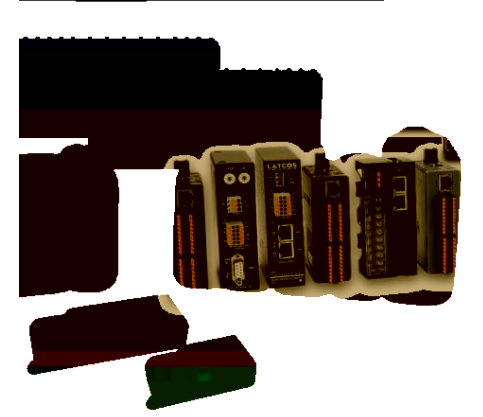

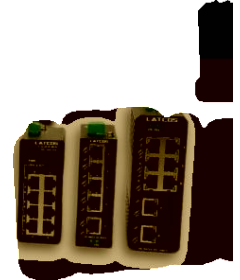

 $\langle 13\rangle \epsilon_0$